### The expressions we want to support

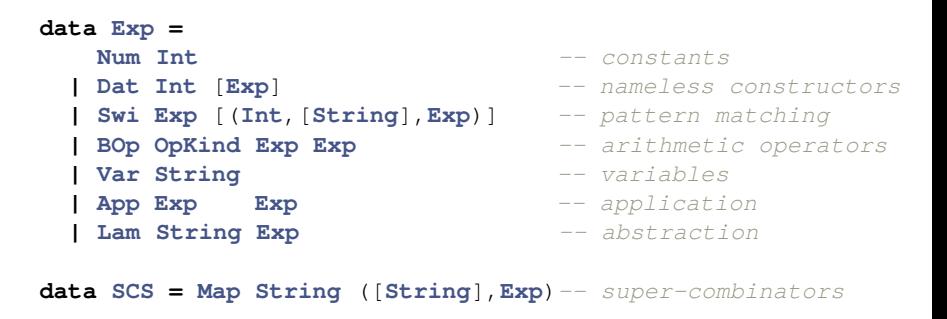

```
data OpKind = Add | Sub | Mul | Div
```
### We start with ...

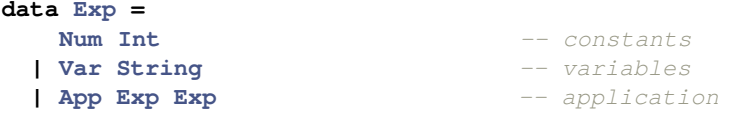

**type SCS = Map String** ([**String**],**Exp**)*-- super-combinators*

**parseSCS :: Parser** (**Map String** ([**String**],**Exp**))

### Example

**f** x y **=** x ;  $main = f 1 2;$ 

# The "Three instruction machine"

- 
- 
- **type CPtr = Int** *-- a code pointer*
- **type HPtr = Int** *-- a heap pointer*
- **data Data = FObj CPtr** [**HPtr**] *-- a function object* **| IObj Int** *-- a constant*

```
\mathbf{A}ata \mathbf{MS} = \mathbf{MS}
```

```
{ frame :: [HPtr] -- arguments
, stack :: [HPtr] -- stack
, pc :: [Instr] -- prog. counter
, heap :: Map HPtr Data -- heap
, count :: Int -- counter for heap objects
, code :: Map CPtr [Instr] -- code (does not change)
}
```
## Example

### Running

f x y **=** g x x

may have the following state before jumping to the body of  $\alpha$ :

```
{ frame = [xp, yp]
, stack = [xp, xp]
, pc = "call to gc" : ...
, heap = { xp -> FObj xc xenv, yp -> FObj yc yenv, ...}
, count = ...
, code = { gc -> ..., xc -> ..., yc -> ..., ...}
}
```
### The TIM monad

type TimM a = StateT MS IO a

All MS fields  $x$  have a setx, getx, and modifyx.

 $\cdot$   $\cdot$   $\lambda$  $\mathbf{x}$ qetX :: TimM a  $setX$  :: A -> TimM ()  $modifyX :: (A \rightarrow A) \rightarrow TimM ()$ 

There is also

- $\bullet$  createId :: TimM Int
- **findHeap :: HPtr -> TimM Data**
- . findCode :: CPtr -> TimM Data

## Details ...

#### $$createId = do$$

 $modifyCount (1+)$ getCount

#### $findHeap n = do$

hp  $\leftarrow$  getHeap return  $$ (M.!)$  hp n

#### $findCode \t n = do$

bls <- getCode return  $$ (M.!)$  bls n

### Running the program

```
type TimM a = StateT MS IO a
step :: Instr \rightarrow TimM ()
step = \dotsrun :: TimM()run = doinstr <- getPC
  case instr of
     \begin{bmatrix} 1 & -\end{bmatrix} return ()
    i:is -> do
       setPC is
       step i -- Note: may overwrite PC
       run
```
### Example  $2.0$  – intuition

```
compose2 f g x = f (g x x)
```

```
\{ frame = [fp, qp, xp], heap = { fp \rightarrow F0bj fc fenv
           , qp -> FObj qc yenv
           , xp -> FObj xc xenv
           \ldots\}
```
- $\bullet$  fp, qp, and xp are dynamic arguments
- the FObj-s represent  $\lambda$ -terms
- $\bullet$  fc, gc, and xc are pointers to code
	- ... sub-terms of the program

### Example  $2.1$  – argument is prepared

**compose2**  $f \circ x = f (g \times x)$  $\mathbf{w}$  f q x = q x x

```
{ frame = [fp, gp, xp], stack = [wp], heap = { fp \rightarrow F0bj fc fenv
            , gp -> FObj yc yenv
            , xp \rightarrow F 0 b j x c x env, wp -> FObj wc [fp, gp, xp]
            , \ldots}
\mathcal{E}
```
### Example  $2.2$  – function f is called

```
compose2 f g x = f (g x x)w f g x \qquad = g x x\{ frame = [wp] \}, stack = \blacksquare, heap = { fp \rightarrow F0bj fc fenv
             , qp -> FObj yc yenv
             , xp -> FObj xc xenv
             , wp -> FObj wc [fp, gp, xp]
             \ldots, pc = fcł
```
### Instructions

To implement these transitions we need to

- **1** push values onto the stack,
- **2** jump into the function, and
- **3** move values from the stack to the frame.

```
data Instr =
   Push Addr -- push values onto the stack
  | Enter Addr -- jump into the function
  | Take Int -- move values from the stack to the frame
data Addr =
   Arg Int -- an argument (from the frame)
  | Label CPtr -- a constant code pointer
   | IntConst Int -- an integer constant
```
### Actually ...

A frame is a pointer to the heap, where the arguments can be found in a FObj. This will become important later. Now it is just an indirection to the args.

```
data MS = MS
  { frame :: HPtr -- not [HPtr]
  , stack :: [HPtr]
  , pc :: [Instr]
  , heap :: Map HPtr Data
  , code :: Map CPtr [Instr]
   , count :: Int
  }
```
\*) there are more omissions ...

### Implementation

```
step (Push (Arq k)) = do
  x \leftarrow findFrame kmodifyStack(x :)step (Push (IntConst n) = do
  ip <- createId
  modifyHeap (M.insertip $ IObj n)
  modifyStack (ip :)
```
findFrame  $n = do$ fr <- qetFrame  $FObj$  \_ fr <- findHeap fr return \$ fr !! n

### Implementation

#### step (Push  $(Label 1)$ ) = do np <- createId fr <- getFrame  $FObj$  as  $\leftarrow$  findHeap fr modifyHeap  $(M.insert np \, $ FObj 1 as)$ modifyStack (np :)

#### $findHeap n = do$

hp <- getHeap return  $$ (M.!)$  hp n

### Implementation

```
step (Take n) = do
 st <- getStack
 fr <- getFrame
 FObj c _ <- findHeap fr
 modifyHeap (M.insert fr $ FObj c (take n st))
 modifyStack (drop n)
step (Enter (Label l)) = do
 c <- findCode l
 np <- createId
 fr <- getFrame
 FObj _ as <- findHeap fr
 modifyHeap (M.insert np $ FObj l as)
 setFrame np
 setPC c
```
#### **findCode** n **= do**

bls **<-** getCode return **\$** (**M.!**) bls n

```
step (Enter (\text{Arg } k)) = do
  fa \longrightarrow <- findFrame kFObj n f <- findHeap fa
  c <- findCode n
  setFrame fa
  setPC c
```

```
step (Enter (IntConst n) = do
  ip \leftarrow createId
  modifyHeap (M.insert ip $ IObj n)
  modifyStack (ip :)
```
# Compiling by hand.

\n- $$
f \times y = g \times x
$$
;
\n- $f = [Take 2, Push (Arg 0), Push (Arg 0), Enter (Label gc)$
\n

## Compiling by hand.

```
• f x y = g x x;
  f = [ Take 2, Push (Arg 0), Push (Arg 0)
      , Enter (Label gc) ]
         f g x = g x x;
 compose2 f g x = f (g x x);
  w = [ Take 3, Push (Arg 2)
            , Push (Arg 2), Enter (Arg 1)]
  w' = [ Push (Arg 2), Push (Arg 2)
            , Enter (Arg 1) ]
 compose2 = [ Take 3, Push (Label w'c)
            , Enter (Arg 0) ]
```
### Basic structure of the compiler

• **compile :: Exp ->** [**Instr**]

### Basic structure of the compiler

- **compile :: Exp ->** [**Instr**]
- **compile :: Exp ->** (**CPtr**, **Map CPtr** [**Instr**])

### Basic structure of the compiler

- **compile :: Exp ->** [**Instr**]
- **compile :: Exp ->** (**CPtr**, **Map CPtr** [**Instr**])
- monadic computation

# The Compile Monad

```
data CompState = \text{Complex} = \text{Complex}\{ instr :: [Instr]-- instruction gen. buffer
  , cur :: CPtr
                                 -- current sc. id
  , env :: Map String Addr -- var to addr mapping
  , scs :: Map CPtr [Instr] -- sc-s; equivalent of code
  , cnt :: Int-- counter for creating new sc
```
type CompileM a = StateT CompState IO a

### **1** Compile a program **compileSCS :: Map String** ([**String**], **Exp**) **-> CompileM** ()

- **2** Compile a single super-combinator **oneSC :: String ->** ([**String**], **Exp**) **-> CompileM** ()
- **3** Compute the result of an expression **compileR :: Exp -> CompileM** ()
- 4 Compile an argument expression **compileL :: Exp -> CompileM Addr**

```
compileSCS :: Map String ([String], Exp) -> CompileM ()
compileSCS m = do
  mapM_ addScToEnv (M.keys m)
  iterM_ oneSC m
addScToEnv :: String -> CompileM ()
addScToEnv x = do
  i <- newID
  addEnv x (Label i)
iterM :: Monad m => (a -> b -> m c) -> Map a b -> m ()
iterM_ f = M.foldWithKey comb (return ())
  where comb k \vee r = r \rightarrow f k \vee f return ()
```

```
oneSC :: String -> ([String], Exp) -> CompileM ()
oneSC name (args, body) = do
 addArgs args
 Label lab <- findEnv name
 flushInstr
  setCur lab
  setInstr [(Take $ length args )]
 compileR body
 flushInstr
addArgs :: [String] -> CompileM ()
addArgs = addArgsAcc 0
 where addArgsAcc i [] = return ()
        addArgsAcc i (n:ns) = do
          addEnv n (Arg i)
```
addArgsAcc (i**+**1) ns

```
compileR :: Exp -> CompileM ()
compileR (Var n) = doa \leftarrow findEnv n
  addInstr $ Enter a
compileR (App f(x) = doa «- compileL x
```
addInstr \$ Push a

compileR f

```
23
```
#### compileL :: Exp -> CompileM Addr compileL (Var n)  $=$ findEnv n

#### $compileL i = do$

flushTnstr fo  $\leftarrow$  getCur fn <- newID setCur fn compileR i flushTnstr setCur fo return \$ Label fn

```
compToTimState :: CompState -> MS
compToTimState cs = MS
  { frame = 0
  , stack = []
  , pc = reverse $ (M.!) (scs cs) main_l
  , heap = M.insert 0 (FObj main_l []) M.empty
  , code = scs cs
  , count = cnt cs
  }
  where
    Label \text{main\_l} = (M.!) \text{ (env cs) "main"}
```
# Putting it all together

```
main :: IO ()
main = do
 file:_ <- getArgs
  fc <- readFile file
 let sc = parseResult parseSCS fc
  s <- execStateT (compileSCS sc) startCompState
 let ts = compToTimState s
  s2 <- execStateT run ts
 printf "main = %s\n" (show $ returnValue s2)
 where
   returnValue ms =
     case M.lookup (head $ stack ms) (heap ms) of
       Just n -> n
       _ -> undefined
```
### Mapping to common hardware

### **data MS = MS** { frame **:: HPtr** *-- Data \*frame;* , stack **::** [**HPtr**] *-- Data \*stack;* , count **:: Int** *-- int count;* , heap **:: Map HPtr Data** *-- memory: 0 .. count* , pc **::** [**Instr**] *-- the pc/ip register* , code **:: Map CPtr** [**Instr**] *-- int \*C;* }

- Instructions can be converted to x86 instructions.
- Program starts by jumping to  $C[m]$ .
- Only GC is not doable as single instruction.

# Additional features: Lambda abstraction

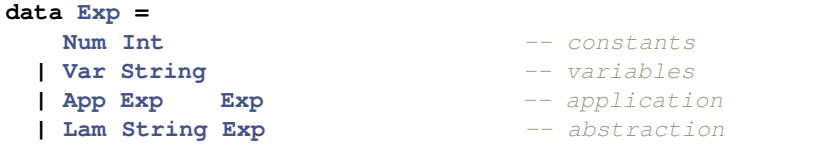

**data SCS = Map String** ([**String**],**Exp**)*-- super-combinators*

### Example

**f**  $x = q$  ( $\sqrt{y} \rightarrow add \sqrt{x}$ ) 2;

**1** Transform into super-combinators

**f**  $x = q (f' x) 2;$ 

 $f'$  x y = add y x;

2 or, extend FObj-s.

## Additional features: arithmetic operators

**data Exp = Num Int** *-- constants* **| BOp OpKind Exp Exp** *-- arithmetic operators* **| Var String** *-- variables* **| App Exp Exp** *-- application* **data SCS = Map String** ([**String**],**Exp**)*-- super-combinators* **data OpKind = Add | Sub | Mul | Div** Example **f =** x **\*** (1 **+** y);

• First normalize *x*, then  $1 + y$ . Then add.

```
compileR (BOp op x y) = do
  compileS y
  compileS x
  addInstr $ BinOp op
```
#### $data$  Instr =  $\overline{1}$

```
BinOp OpKind
```
• Add the normal value on the stack compileS :: Exp -> CompileM ()

```
step (BinOp \text{op}) = dox:v:st <- getStack
  IObj xv <- findHeap x
  IObj yv <- findHeap y
  n <- createId
  modifyHeap (M.insert n $ IObj $ doOp op xv yv)
  setStack (n:st)
  where
    d_{\text{O}} and = (+)do Op Sub = (-)do Op Mul = (*)doOp Div = div
```

```
compileS :: Exp -> CompileM ()
```

```
compiles (Num i) =addInstr $ Push (IntConst i)
```

```
compileS (BOp op x y) = do
  compileS y
  compileS x
  addInstr $ BinOp op
```
### Var and App cases

### compileS  $x = do$  $n \le -\neq n \in \mathbb{N}$ addInstr \$ Stash n compileR x flushInstr

setCur n

#### $data$  Instr =

- . . . Stash CPtr
- Retrieve

### • Append Retrieve to every code section.

```
data DumpElem =
    Continue (HPtr,CPtr,[HPtr])
data MS = MS
  { ...
  , dump :: [DumpElem]
  }
step (Stash c) = do
  fr <- getFrame
  st <- getStack
  modifyDump (Continue (fr, c, st) : )
  setStack []
```
### step Retrieve = do dmp <- getDump case dmp of Continue  $(fr, c, st):$ dmp -> do r:\_ <- getStack  $c'$  <- findCode  $c$ setFrame fr setPC c' setStack (r:st) setDump dmp  $\overline{\phantom{0}}$   $\rightarrow$ setPC []

# What about applicative order?

- compileS is the usual case, not compileR
- compiles for variables can sometimes be optimized • **f** x **=** g (2**+**x);
- Too few arguments  $-$  modify step (Take n)

\n- **6 f** 
$$
h = h \, 2
$$
;
\n- **g**  $x \, y = x + y$ ;
\n- **main**  $= f \, (g \, 3)$ ;
\n

## Additional features: algebraic data types

```
data Exp =
    ...
  | Dat Int [Exp]
  | Swi Exp [(Int,[String],Exp)]
Example
x = 12f = case \times of<0> -> 0
    | <1> z -> z+1 ;
```

```
data Data =
    FObj CPtr [HPtr]
  | IObj Int
  | CObj Int [HPtr]
```
#### **data Instr = ...**

**| Case Int CPtr | Data Int Int**

```
compileR (Data n as) = docas <- mapM compileL as
 mapM (addInstr . Push) $ reverse cas
 addInstr $ Data n $ length as
```

```
step (Data n m) = do
  st <- getStack
  dp <- createId
  modifyHeap (M.insert dp \, $ Cobj n (take m st))modifyStack ((:) dp . drop m)
```
### Intuition

```
Example
x = 12f = case \times of<0> -> 0
    | <1> z -> z+1 ;
 xc = [Push (IntConst 2), Data 1 1, Retrieve]
 fc = ''compileS (Var x)'' ++ [
      Case 0 c0,
       Case 1 c1
     ]
 c0 = [Push (IntConst 0), Retrieve]
 c1 = [Push (IntConst 1) ] ++
      ''compileS (Var z)'' ++
      [BinOp Add, Retrieve]
```

```
step (Case i lc) = do
 x:_ <- getStack
 CObj i' ap <- findHeap x
 if i==i' then do
   cp \leftarrow \text{findCode} lcfr <- qetFrame
   FObj c f <- findHeap fr
   modifyHeap (M.insert fr $ FObj c (f++ap))setPC cp
 else return ()completeR (Swi e cs) = docompileS e
 mapM_ caseR cs
compiles (Det n as) = docas <- mapM compileL as
 mapM (addInstr . Push) $ reverse cas
 addInstr $ Data n $ length as
```
caseR  $(i, as, e) = do$ oc <- getCur oe <- getEnv  $nc \leftarrow newTD$ let  $ma = M.fold maxarg (-1)$  oe addInstr \$ Case i nc flushInstr setCurnc modifyEnv  $\frac{1}{2}$  addArgs as (ma+1) compileR e  $fluchInstr$ setCur oc setEnv oe

#### where

 $addArgs \qquad \qquad \Box$  e = e addArgs (x:xs) m e = addArgs xs (m+1)  $\frac{1}{2}$  M.insert x (Arg m) e maxarq  $(\text{Arg } n)$   $y = max n y$  $maxarg$   $y = y$ 

# Additional features: graph reduction

### Example (Haskell)

```
import System. IO. Unsafe
f :: Int \rightarrow Int
f \times = x + xmain = print $ f (unsafePerformIO $ putStrLn "!" >> return 1)
 *Main> main
 \overline{\phantom{a}}
```
- normal vs. applicative order
- tree vs. graph reduction

#### **data Instr = ...**

**| UpdateMarker**

```
data DumpElem =
    Continue (HPtr,CPtr,[HPtr])
  | Update
```
**step UpdateMarker = do** modifyDump (**Update :** ) return ()

```
step Retrieve = do
 dmp <- getDump
 case dmp of
   Continue _ -> do
      ...
   Update :dmp -> do
      fr <- getFrame
      vp:_ <- getStack
     v <- findHeap vp
      modifyHeap (M.insert fr v)
      setDump dmp
      modifyPC (Retrieve :)
    _ ->
      ...
```
• This is the reason why we defined  $frame$  as we did.

```
\text{compileL} (Num i) =
  return $ IntConst i
```
### $\text{compileL}$  (Var n) =

findEnv n

#### compileL  $i = do$

fo  $\leftarrow$  getCur fn  $\leftarrow$  newTD flushInstr setCur fn addInstr \$ UpdateMarker compileR i flushInstr setCur fo return \$ Label fn

### • Some FObj-s will be now overwritten ...

```
step (Enter (Arg k)) = do
  fa \leftarrow findFrame k
  fo \leftarrow findHeap fa
  case fo of
    FObj n f -> do
       setFrame fa
       c <- findCode n
       setPC c
    \rightarrowmodifyStack ( fa : )
```
## Graph reduction

- Original TIM put update markers on the stack.
- This allows to decide if to update on the caller side.
- Complicated and ugly design.
- Unclear if the optimization is that important.

### Summary

- Compile super-combinators into instructions.
- Few instructions each reasonably simple.
- Low-level: computation on the stack.
- High-level: mostly of re-arranging Data-stacks.
- Efficiency loss compared to C:
	- boxed values
	- small functions/lot of jumping around
	- function parameters on a stack instead of registers
	- generating a lot of heap objects